### Editing with Vim and Vigor

History **Use Use** Putting it all together Wrap Up **Wrap Up** Questions

Jack Hill 5D73 CEA9 6579 D4AF BAA3 008F 2B97 50D4 D684 EA29

January 8, 2015

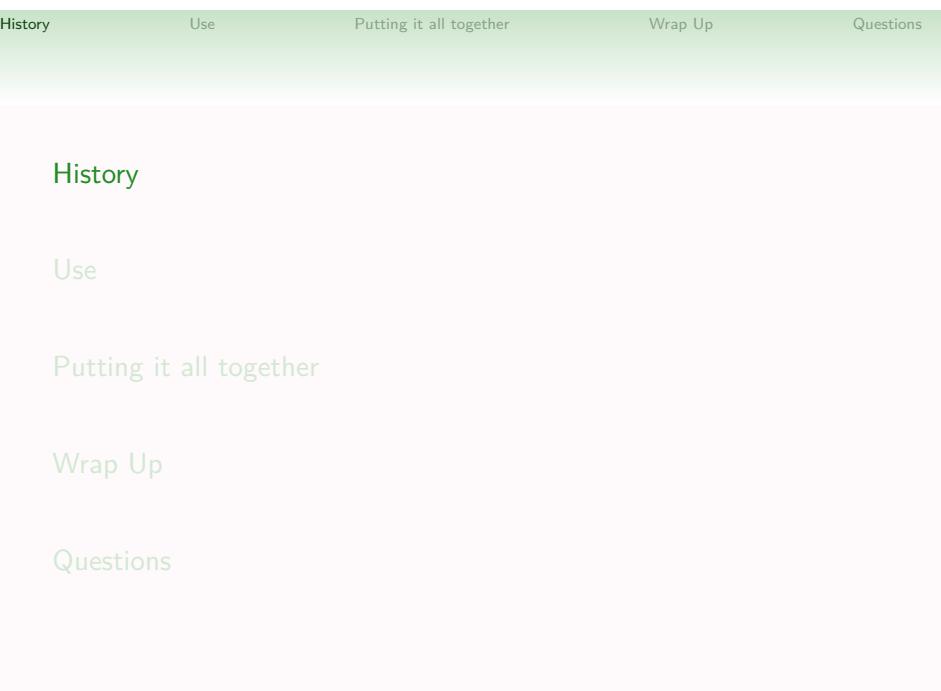

# **History** Use Use Putting it all together Wrap Up Questions From *ed(1)* to *vim(1)*

- visual mode for ex
- vi started by Bill Joy in in 1976
- vim released in 1991 by Bram Moolenaar

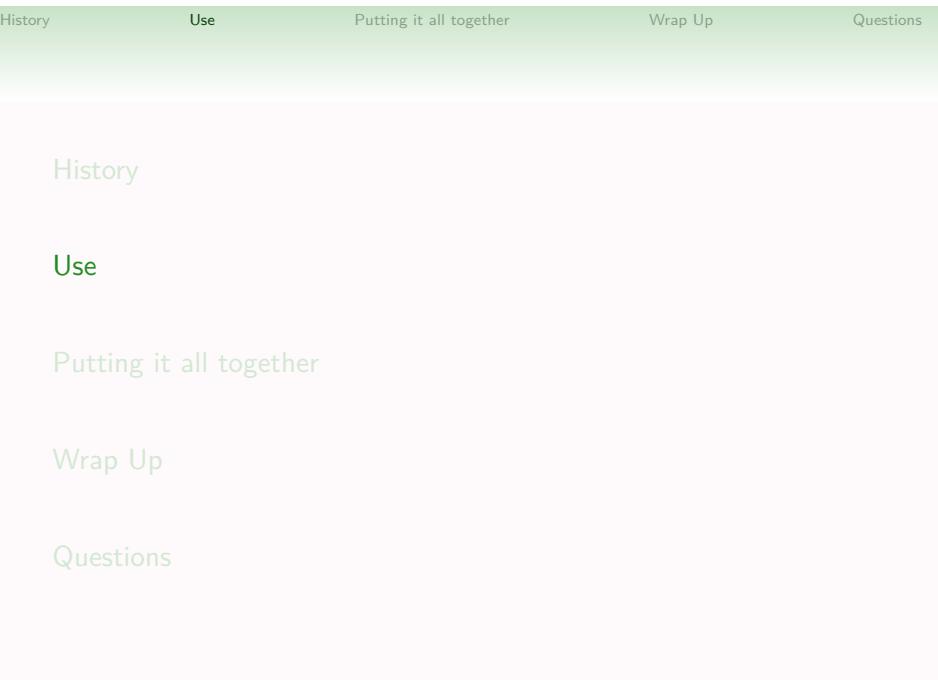

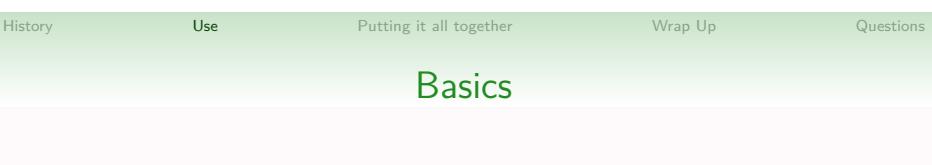

- Move around with *h* (left), *j* (down), *k* (up), *l* (right)
- Repeat a command any number of time: NN command
- Enter insert mode: *i* (also *a*, *A*)
- Get out of insert mode: *ESC*
- And so much more

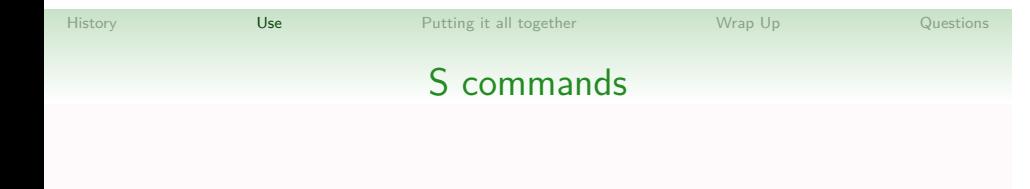

Substitution

- Run *sed(1)* commands
- Select ranges from the file on which to operate

# History **Use Deadler** Putting it all together Wrap Up Questions S commands

### Substitution

- Run *sed(1)* commands
- Select ranges from the file on which to operate

### Sorting

• Get things in order!

# History **Use Community Community** Use **Putting it all together** Wrap Up **Questions** Putting it all together Wrap Up **Questions**

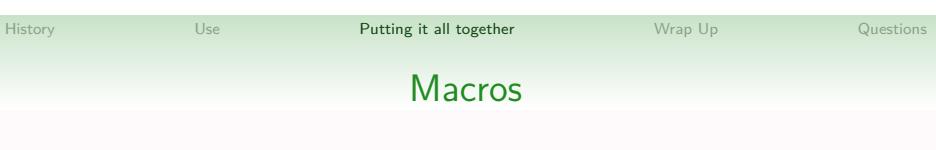

- "shortcuts" to arbitrary composition of editing commands
- Ability to record macros interactively
- Start recording with *q*. Stop recording with *q*

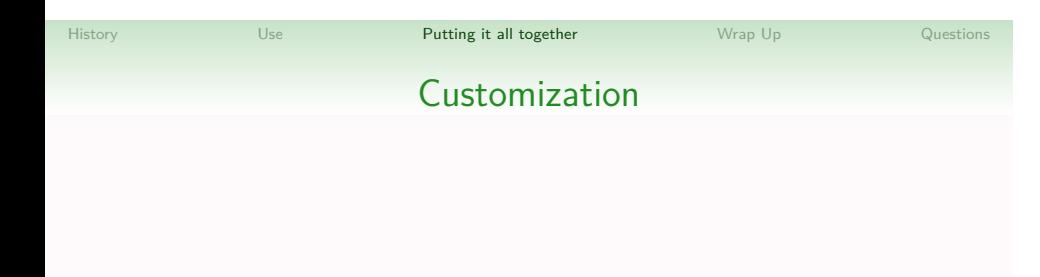

- Run commands when a file name matches a glob
- Run commands based on command line switches

History Use Use Putting it all together Wrap Up Questions

Scripting and Applications

Vim can be extended in various languages

- vimscript
- Python
- Ruby
- tcl
- racket/mzscheme (broken)

### History Use Use Putting it all together Wrap Up Questions

### Scripting and Applications

Vim can be extended in various languages

- vimscript
- Python
- Ruby
- tcl
- racket/mzscheme (broken)

Can be used to create applications

- notmuch
- vimdiff

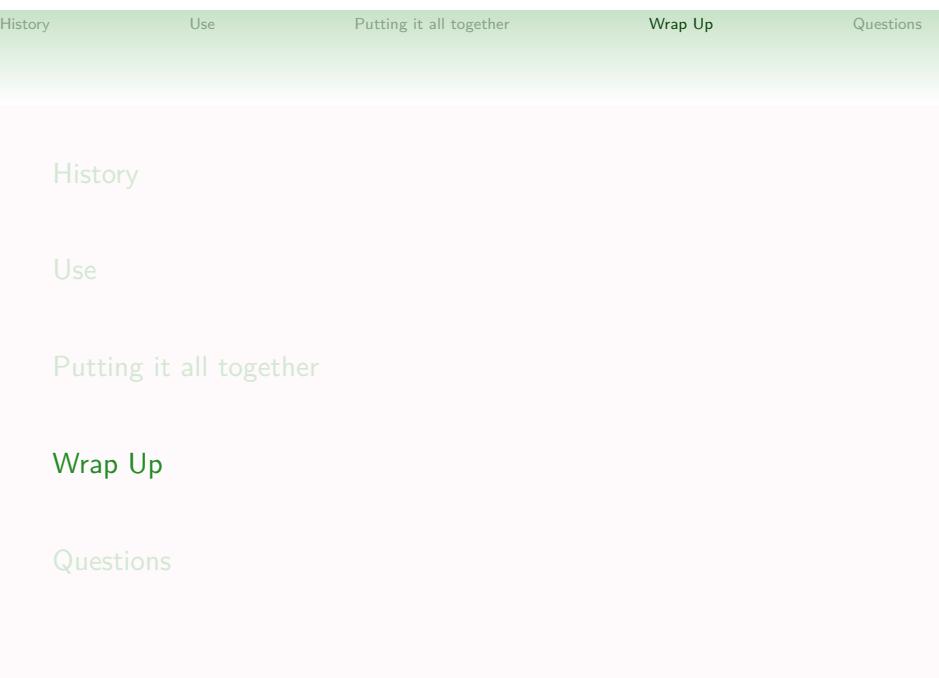

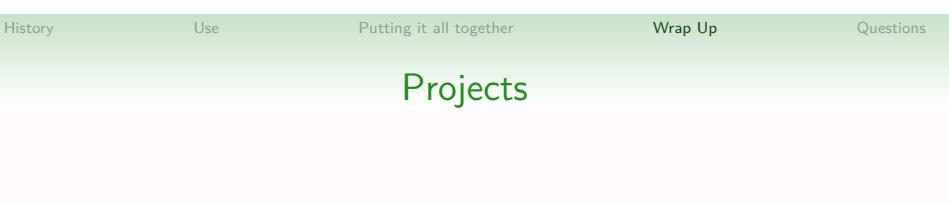

- Do the vimtutor http://www.openvim.com/tutorial.html
- Collaborative editing
- fix scheme support

## History Use Use Putting it all together Wrap Up Questions Other Editors • nvi • nano

- emacsen
- yi
- sam and acme
- Lime Text
- Kate
- Gedit

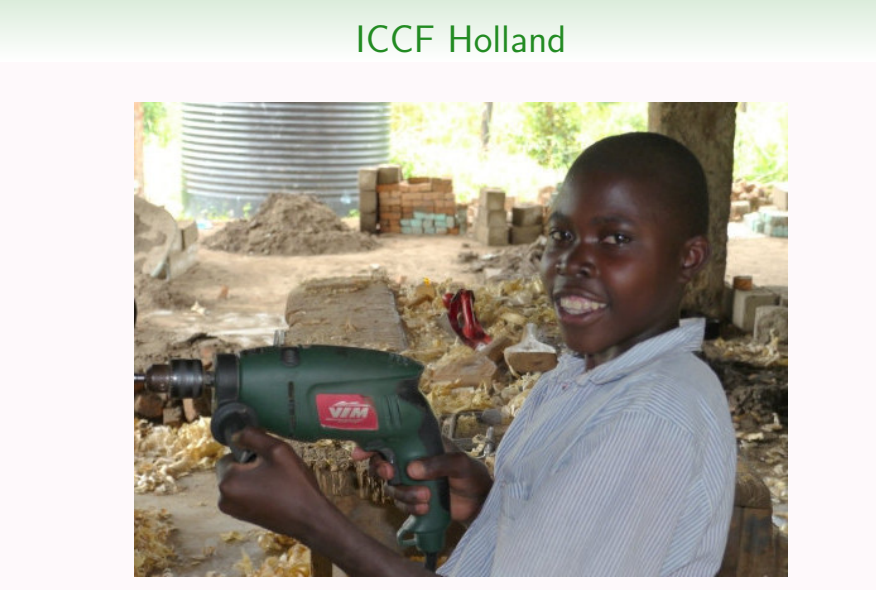

History Use Use Putting it all together Wrap Up Questions

http://www.iccf.nl/news.html

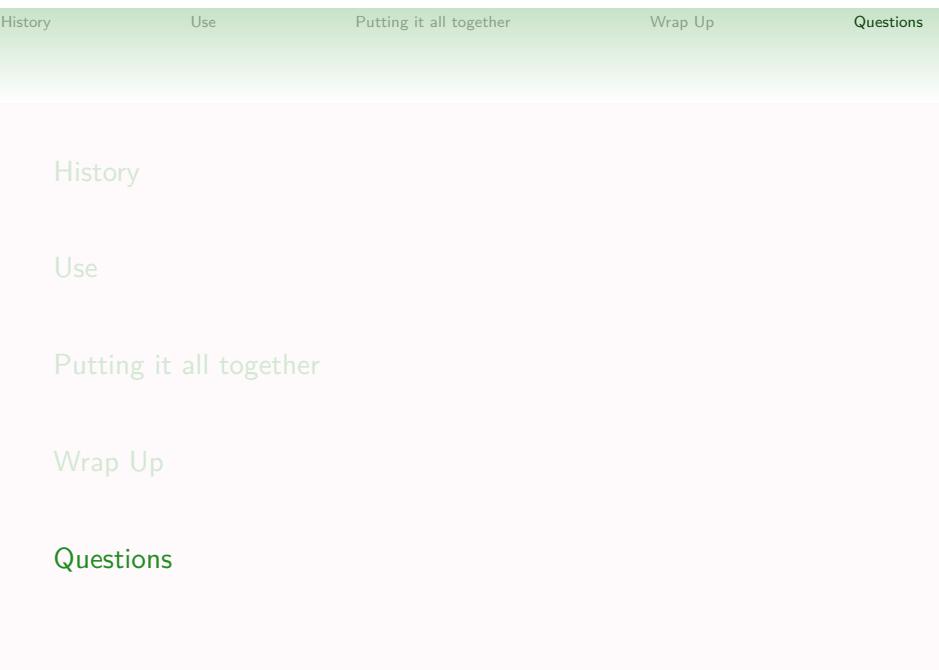

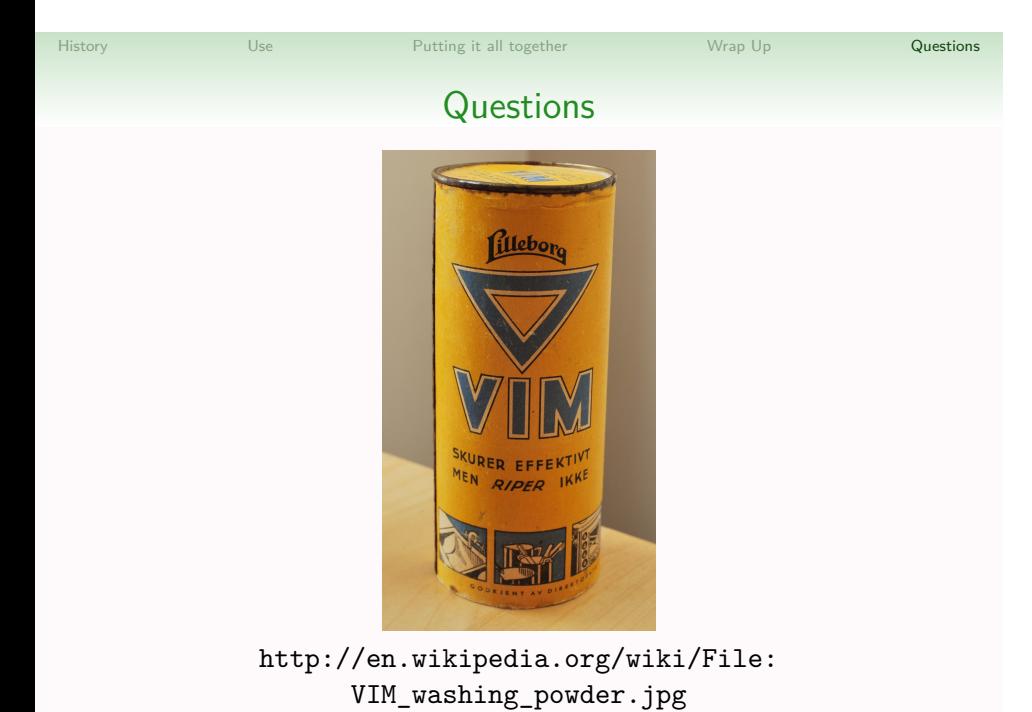